Министерство науки и высшего образования Российской Федерации ФГБОУ ВО «Байкальский государственный университет» Колледж Байкальского государственного университета

## УТВЕРЖДАЮ

Первый проректор д.э.н., доцент Бубнов В. А.

porquinter and the property of the contract of 26.06.2023 г. 不可能的

# **Рабочая программа**

Дисциплина Информационные технологии в профессиональной деятельности Специальность 38.02.06 Финансы Базовая подготовка

> Иркутск 2023

Рабочая программа учебной дисциплины Информационные технологии в профессиональной деятельности разработана на основе Федерального государственного образовательного стандарта по специальности среднего профессионального образования 38.02.06 Финансы**.** 

Согласовано: Методист

 $\beta$ Кошу — А. Д. Кожевникова

Разработал преподаватель Е. В. Истомина

## **СОДЕРЖАНИЕ**

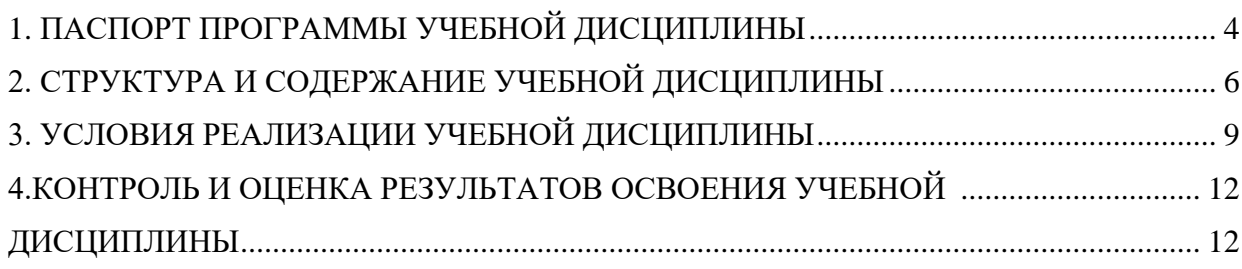

## <span id="page-3-0"></span>**1. ПАСПОРТ ПРОГРАММЫ УЧЕБНОЙ ДИСЦИПЛИНЫ 1.1. Область применения рабочей программы**

Рабочая программа учебной дисциплины «Информационные технологии в профессиональной деятельности» является частью программы подготовки специалистов среднего звена в соответствии с ФГОС по специальности СПО 38.02.06 Финансы среднего профессионального образования.

Рабочая программа учебной дисциплины может быть использована в дополнительном профессиональном образовании (в программах повышения квалификации и переподготовки) и профессиональной подготовке специалистов данного профиля**.**

#### **1.2. Место учебной дисциплины в структуре программы:**

Учебная дисциплина входит в общепрофессиональный цикл.

Данная учебная дисциплина обеспечивает формирование профессиональных и общих компетенций по всем видам деятельности ФГОС по специальности 38.02.06 Финансы. Особое значение дисциплина имеет при формировании и развитии следующих компетенций:

#### **1.3. Цели и задачи учебной дисциплины – требования к результатам освоения учебной дисциплины:**

В результате освоения учебной дисциплины обучающийся должен **уметь**:

- 1. использовать ресурсы, в том числе локальной и глобальной сети для поиска информации и осуществления мониторинга контрагентов;
- 2. оформлять и применять найденную информацию для оптимизации и контроля профессиональной деятельности;
- 3. определять задачи для поиска информации, определять необходимые источники информации, планировать процесс поиска, структурировать получаемую информацию и оформлять результаты поиска;
- 4. применять средства информационных технологий и современное профессиональное по для решения профессиональных задач: создания и оформления документов, оформления платежных документов для проведения кассовых выплат, заполнения платежных поручений по перечислению налогов, сборов и страховых взносов, проведения расчетов в электронных таблицах, в том числе, для расчёта платежей по договорам кредитования и лизинга;
- 5. обработка большого объема данных с целью отбора нужной информации;
- 6. формирование и настройка презентаций;

В результате освоения учебной дисциплины обучающийся должен **знать:**

- 1. современные средства и устройства цифровизации информации; порядок их применения и виды программного обеспечение в профессиональной деятельности
- 2. ресурсы глобальной и локальной сети и интернет-ресурсов.
- 3. особенности безопасной работы с вводом, хранением и передачей информации, и обеспечением ресурсосбережения.
- 4. приемы структурирования информации; правила оформления результатов поиска информации
- 5. современные средства и устройства информатизации; порядок их применения и программное обеспечение в профессиональной деятельности
- 6. интерфейс специального по для заполнения платежных документов по уплате налогов и страховых взносов

Изучение дисциплины способствует освоению **общих компетенций:**

ОК 4. работать в коллективе и команде, эффективно взаимодействовать с коллегами, руководством, клиентами;

ОК 9. использовать информационные технологии в профессиональной деятельности

Изучение дисциплины способствует формированию

### **профессиональных компетенций:**

ПК 4.2 осуществлять предварительный, текущий и последующий контроль хозяйственной деятельности объектов финансового контроля;

#### **1.4. Количество часов на освоение программы учебной дисциплины:**

максимальной учебной нагрузки обучающегося 72 часа, в том числе: обязательной аудиторной учебной нагрузки обучающегося 48 часов; самостоятельной работы обучающегося 24 часа

## <span id="page-5-0"></span>**2. СТРУКТУРА И СОДЕРЖАНИЕ УЧЕБНОЙ ДИСЦИПЛИНЫ 2.1. Объем учебной дисциплины и виды учебной работы**

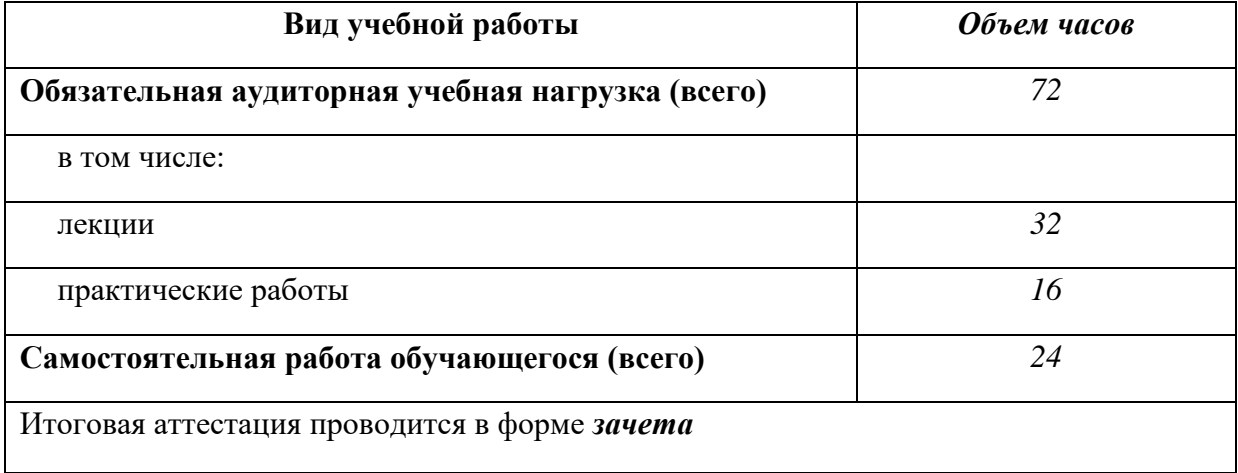

## **2.2. Тематический план и содержание учебной дисциплины «ИНФОРМАЦИОННЫЕ ТЕХНОЛОГИИ В ПРОФЕССИОНАЛЬНОЙ ДЕЯТЕЛЬНОСТИ»**

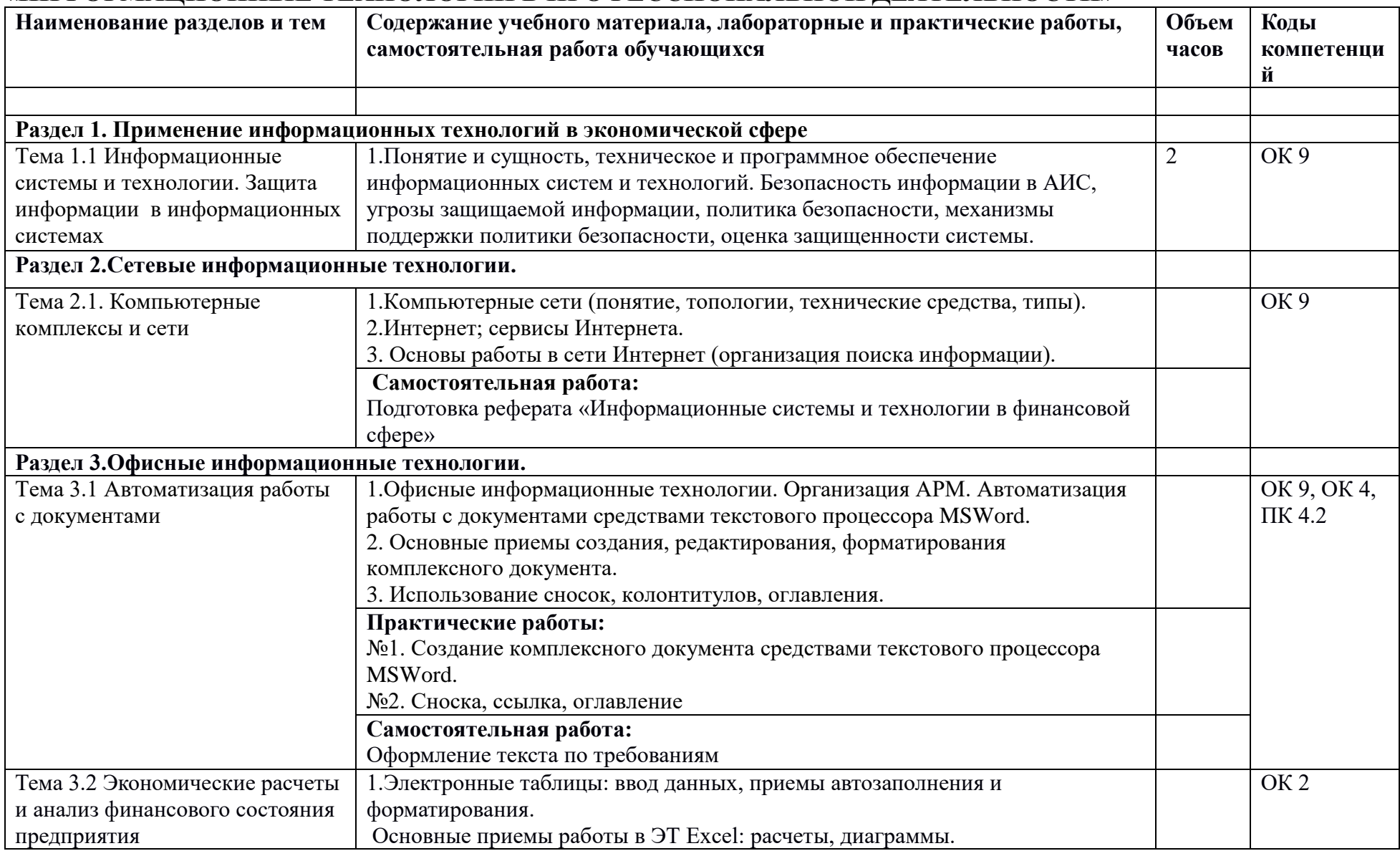

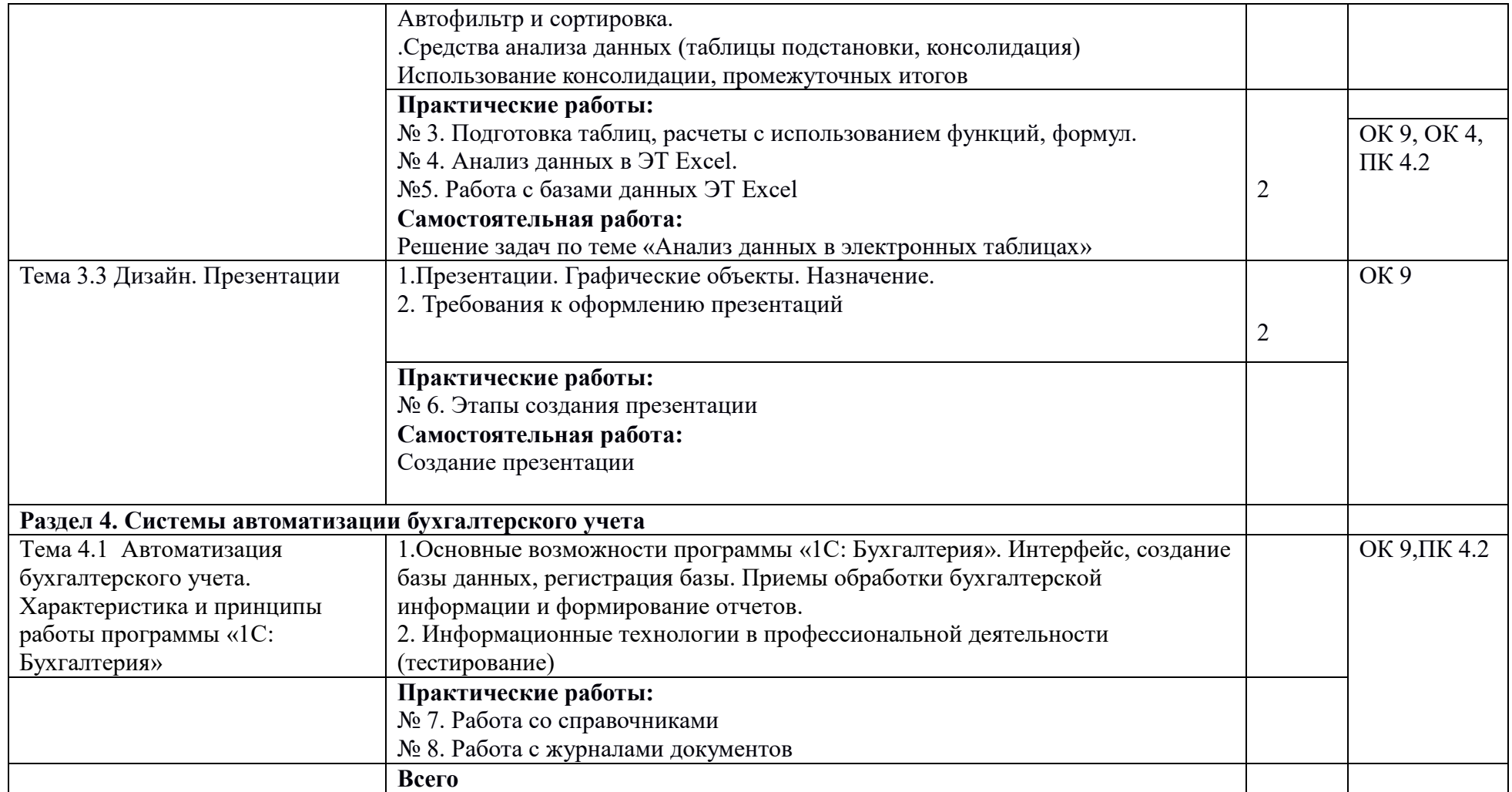

## <span id="page-8-0"></span>**3. УСЛОВИЯ РЕАЛИЗАЦИИ УЧЕБНОЙ ДИСЦИПЛИНЫ**

## **3.1. Требования к минимальному материально-техническому обеспечению**

Реализация учебной дисциплины обеспечена наличием лаборатории информационных технологий в профессиональной деятельности.

Оборудование учебного кабинета и рабочих мест:

- рабочие столы и стулья для обучающихся;
- рабочий стол и стул для преподавателя;
- доска классная магнитно-маркерная;
- комплект учебно-методической документации; Технические средства обучения:
- персональные компьютеры;
- система мультимедиа.

### **Перечень средств ИКТ, необходимых для реализации программы**

Аппаратные средства

- Компьютер универсальное устройство обработки информации; основная конфигурация современного компьютера обеспечивает учащемуся мультимедиа-возможности: видео-изображение, качественный стереозвук в наушниках, речевой ввод с микрофона и др.
- Проектор, подсоединяемый к компьютеру, технологический элемент новой грамотности – радикально повышает: уровень наглядности в работе преподавателя, возможность для студентов представлять результаты своей работы всей группе, эффективность организационных и административных выступлений.
- Телекоммуникационный блок, устройства, обеспечивающие подключение к сети – дает доступ к российским и мировым информационным ресурсам, позволяет вести переписку с другими учебными заведениями.
- Устройства вывода звуковой информации наушники для индивидуальной работы со звуковой информацией, громкоговорители с оконечным усилителем для озвучивания всего компьютерного кабинета.
- Устройства для ручного ввода текстовой информации и манипулирования экранными объектами – клавиатура и мышь
- Управляемые компьютером устройства дают возможность студентам освоить простейшие принципы и технологии автоматического управления (обратная связь и т. д.), одновременно с другими базовыми понятиями информатики.

## **Программные средства**

- Операционная система;
- Файловый менеджер (в составе операционной системы или др.); Антивирусная программа;
- Интегрированное офисное приложение, включающее текстовый редактор, растровый и векторный графические редакторы, программу разработки презентаций и электронные таблицы;
- Мультимедиа проигрыватель (входит в состав операционных систем или др.);
- Почтовый клиент (входит в состав операционных систем или др.); Браузер (входит в состав операционных систем или др.).

### **3.2. Информационное обеспечение обучения**

#### **Учебно-методическая документация:**

1. Методические рекомендации для самостоятельной работы студентов по дисциплине.

2. Сборник ФОС по разделам дисциплины.

#### **Основные источники**

1. Лебедева, Т. Н. Информатика. Информационные технологии : учебнометодическое пособие для СПО / Т. Н. Лебедева, Л. С. Носова, П. В. Волков. — Саратов : Профобразование, 2019. — 128 c. — ISBN 978-5- 4488-0339-0. — Текст : электронный // Электронный ресурс цифровой образовательной среды СПО PROFобразование : [сайт]. — URL: https://profspo.ru/books/86070 (дата обращения: 18.05.2023)

#### **Дополнительные источники:**

- 1. Башмакова, Е. И. Информатика и информационные технологии. Умный Excel 2016: библиотека функций : учебное пособие / Е. И. Башмакова. — Москва : Ай Пи Ар Медиа, 2020. — 109 c. — ISBN 978-5-4497-0516-7. — Текст : электронный // Электронный ресурс цифровой образовательной среды СПО PROFобразование : [сайт]. — URL: <https://profspo.ru/books/94205> (дата обращения: 18.05.2023)
- 2. Башмакова, Е. И. Информатика и информационные технологии. Технология работы в MS WORD 2016 : учебное пособие / Е. И. Башмакова. — Москва : Ай Пи Ар Медиа, 2020. — 90 c. — ISBN 978-5-4497-0515-0. — Текст : электронный // Электронный ресурс цифровой образовательной среды СПО PROFобразование : [сайт]. — URL: <https://profspo.ru/books/94204> (дата обращения: 18.05.2023)

3. Дубина, И. Н. Информатика: информационные ресурсы и технологии в экономике, управлении и бизнесе: учебное пособие для СПО / И. Н. Дубина, С. В. Шаповалова. — Саратов : Профобразование, 2019. — 170 c. — ISBN 978-5-4488-0277-5. — Текст : электронный // Электронный ресурс цифровой образовательной среды СПО PROFобразование : [сайт]. — URL: <https://profspo.ru/books/84677> (дата обращения: 18.05.2023)

#### **Интернет – ресурсы**

- 1. [http://www.aup.ru/books.](http://www.aup.ru/books) (Административно-управленческий портал Электронные книги по информационным технологиям)
- 2. [http://chaliev.ru/ise/.](http://chaliev.ru/ise/) (лекции Информационные системы в экономике)
- 3. [http://iprbookshop.ru.](http://iprbookshop.ru/) (электронная библиотека БГУ)
- 4. [www.accesshelp.ru.](http://www.accesshelp.ru/) (основные возможности СУБД Access)
- 5. http://www.exceltable.com (электронная таблица Excel)

#### **1.3. Перечень занятий, проводимых в активных и интерактивных формах**

Общее количество аудиторных часов **– 48 часов**

Занятия в активных и интерактивных формах – **8 часов (17%)**

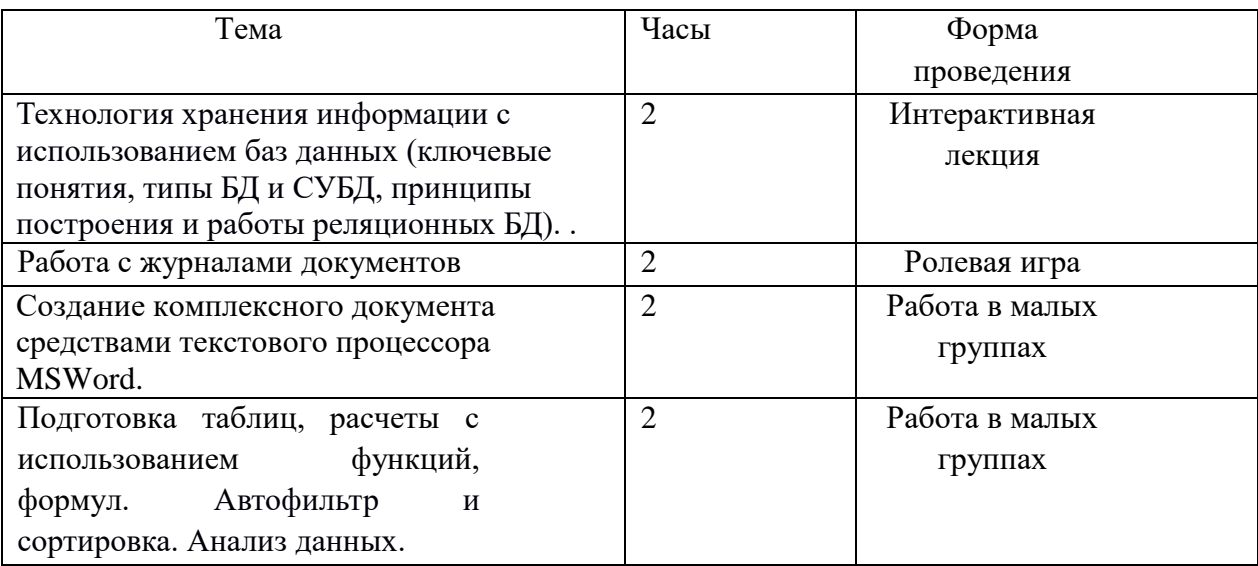

## **4.КОНТРОЛЬ И ОЦЕНКА РЕЗУЛЬТАТОВ ОСВОЕНИЯ УЧЕБНОЙ ДИСЦИПЛИНЫ**

<span id="page-11-1"></span><span id="page-11-0"></span>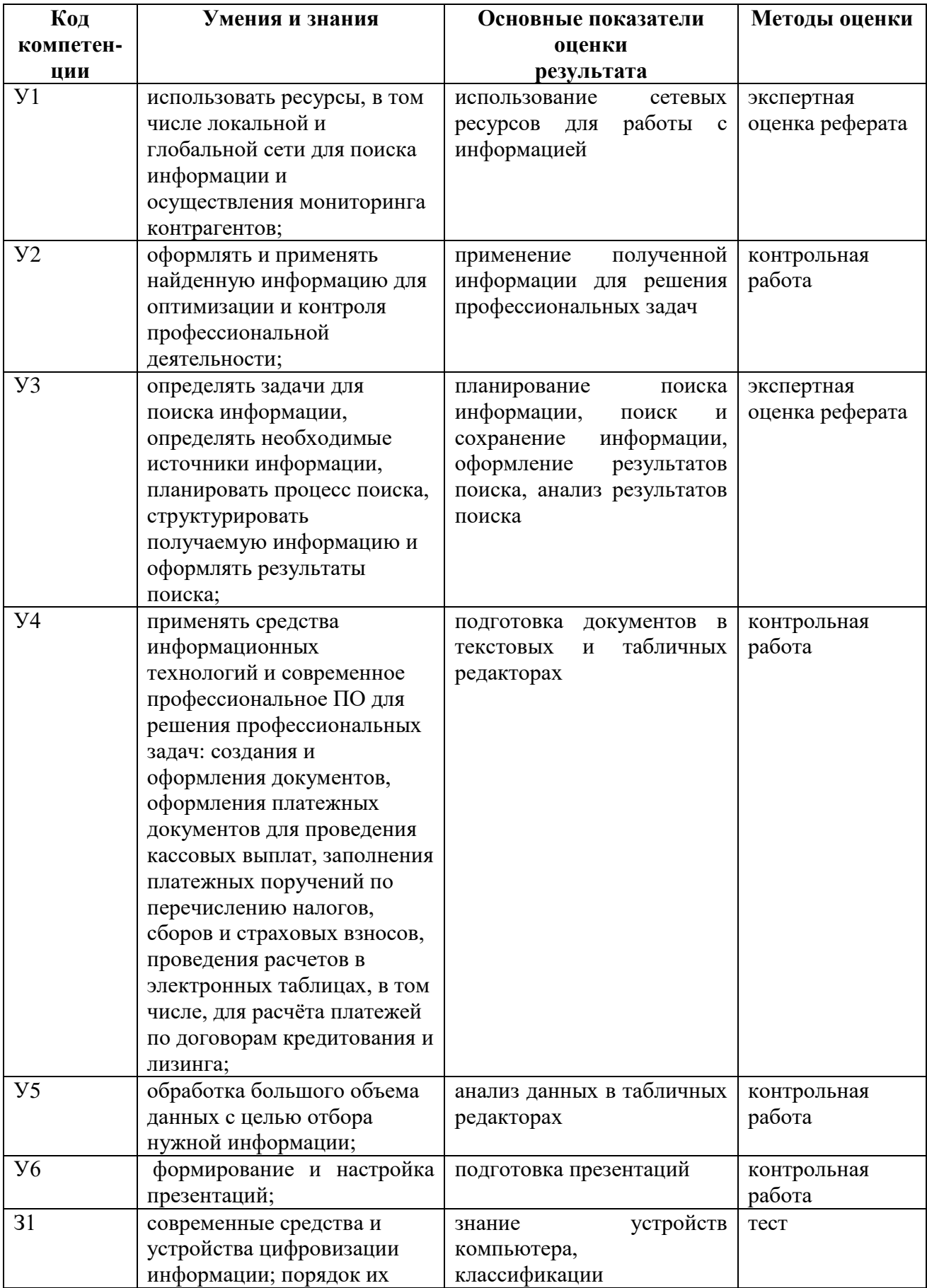

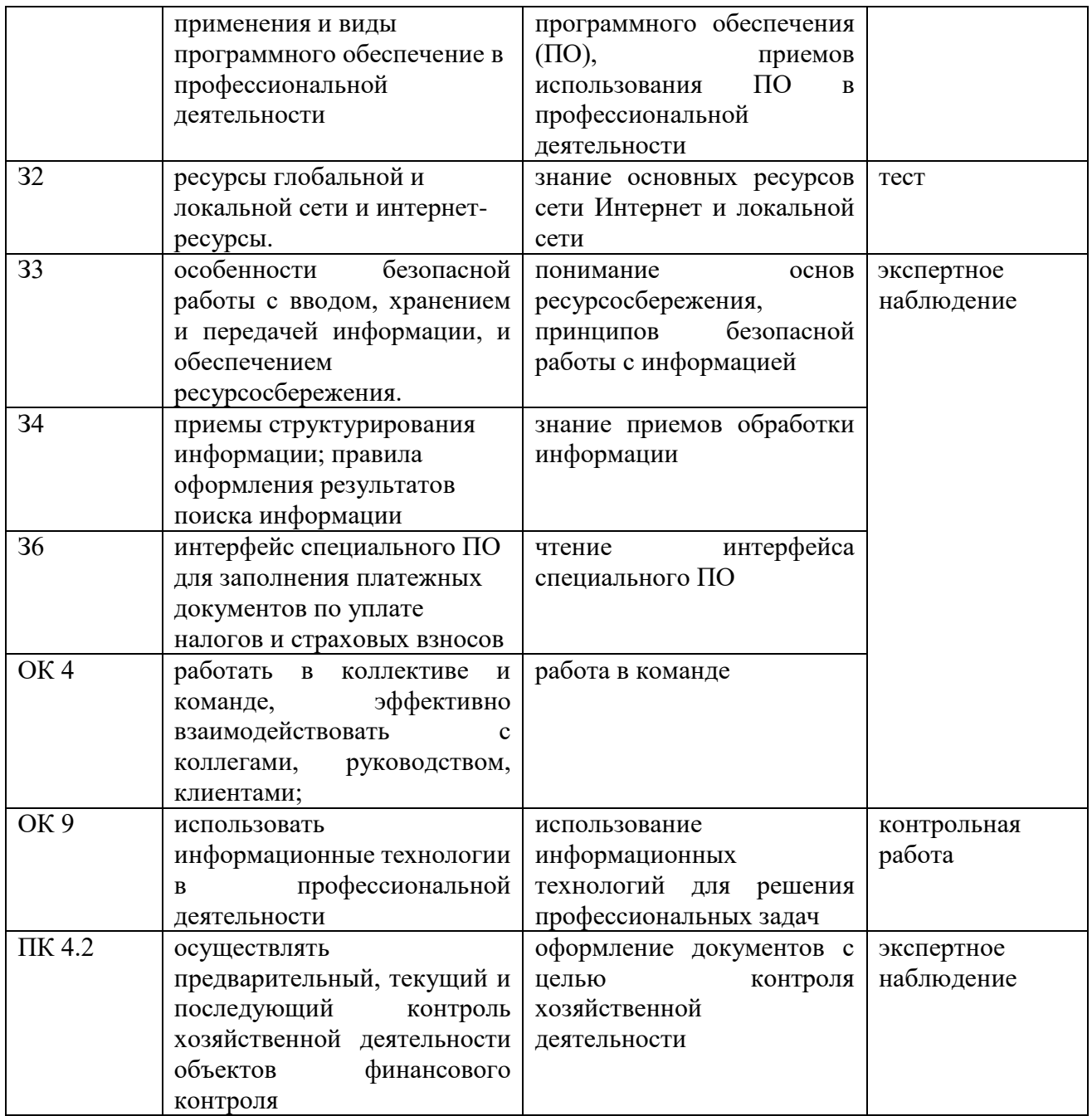